## Cheatography

Visual Studio Cheat Sheet by [Nikolajl](http://www.cheatography.com/nikolajl/) via [cheatography.com/8437/cs/2611/](http://www.cheatography.com/nikolajl/cheat-sheets/visual-studio)

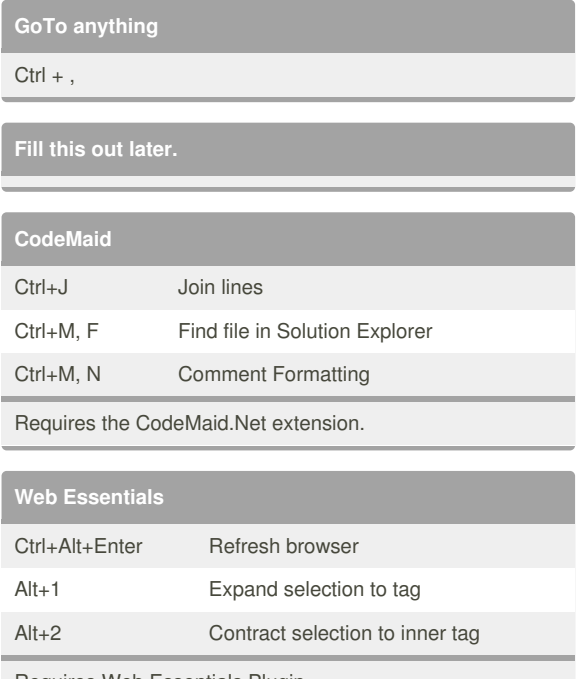

Requires Web Essentials Plugin

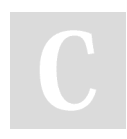

## By **Nikolajl**

[cheatography.com/nikolajl/](http://www.cheatography.com/nikolajl/)

Published 30th September, 2014. Last updated 30th September, 2014. Page 1 of 1.

Sponsored by **Readability-Score.com** Measure your website readability! <https://readability-score.com>